# Non-Sphericity Correction und Kovarianzkomponenten

# SPM-Kurs 2018

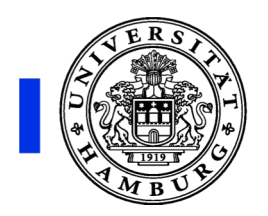

Universitätsklinikum Hamburg-Eppendorf

Jan Gläscher

### **Motivation**

**SPMresults** /pt\_AValue\_SValue Height threshold T =  $3.579400$  {p<0.001 (unc.)} Extent threshold  $k = 0$  voxels

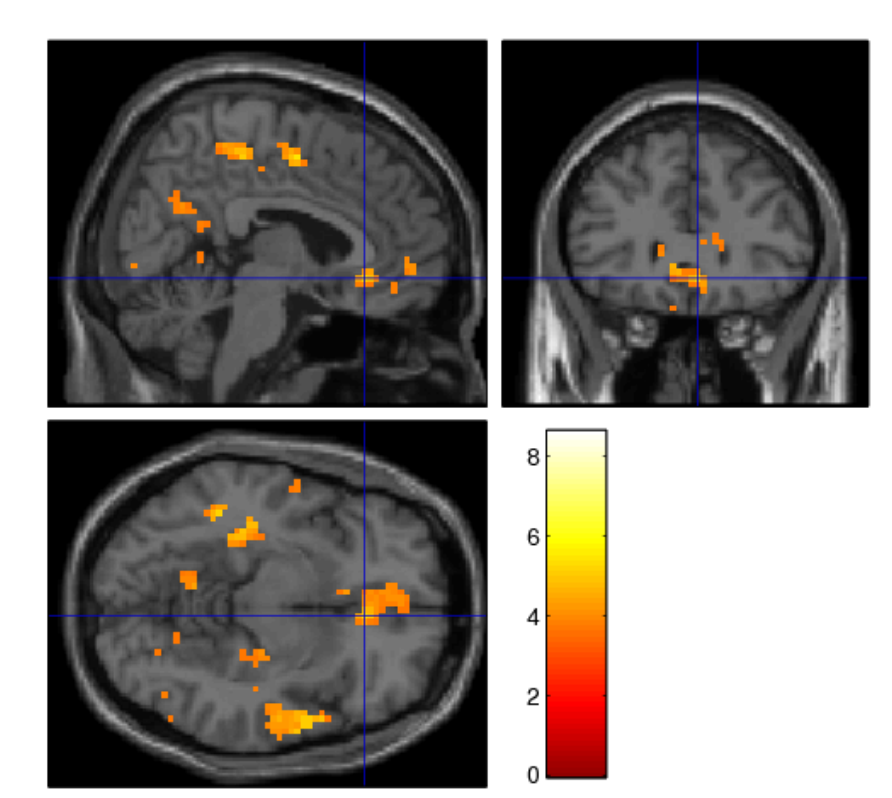

#### mit non-sphericity correction ohne non-sphericity correction

 $SPM$ resultsprojects/reversal/data/tmp<br>Height threshold T = 2.539483 {p<0.01 (unc.)} Extent threshold  $k = 0$  voxels

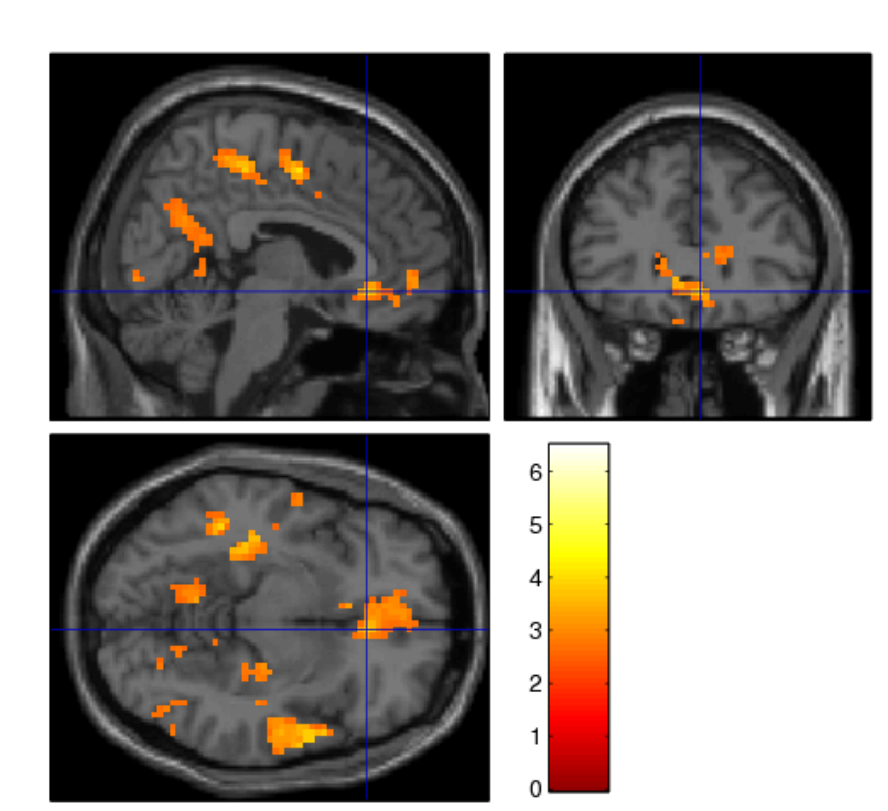

# **Motivation**

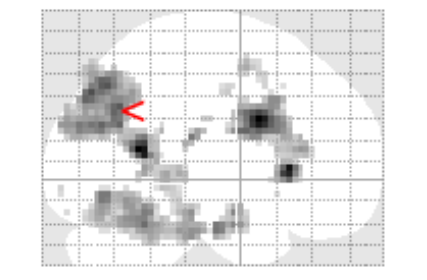

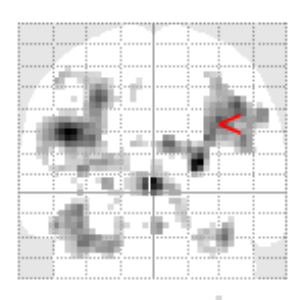

 $SPMmip$ <br>[33, -60, 36]

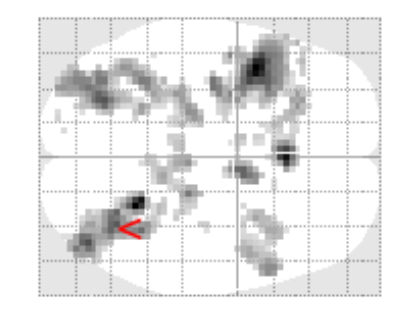

 $SPM\{T_{34}\}$ 

SPMresults/errm\_anova\_smooth8 Height threshold T =  $3.347934$  {p<0.001 (unc.)} Extent threshold  $k = 0$  voxels

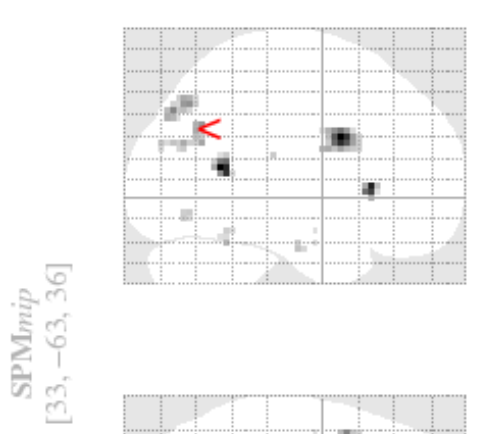

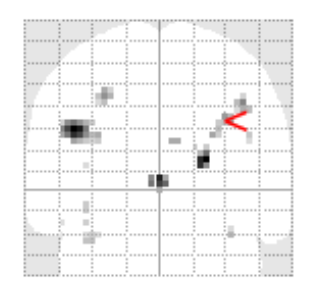

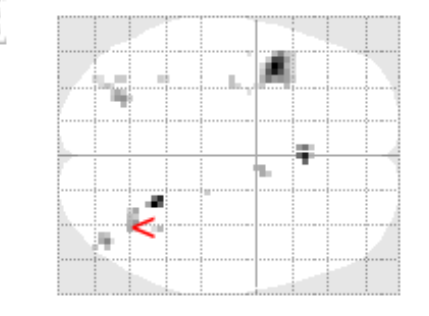

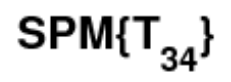

 ${\bf SPM} results.$  Height threshold T = 3.347934 {p<0.001 (unc.)} Extent threshold  $k = 0$  voxels

### Grundlagen statistischer Tests

Was ist ein statistischer Effekt?

Ein "Muster" in den Daten, das überraschend ist

"The mother of all null hypotheses": Es gibt keine Effekte. Alles ist ein großen Rauschen.

→ Alle Effekte, die sich besonders stark vom "Rauschen" abheben sind signifikant.

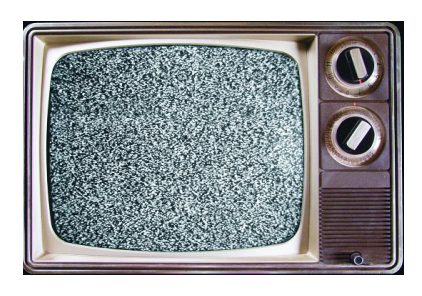

Ziel:

- ⇒ Effekte maximieren
- ⇒ Rauschen minimieren

$$
t = \frac{\text{effect}}{\sqrt{\text{var}(\text{effect})}}
$$

### Exp. Bedingungen Bewegungsparam

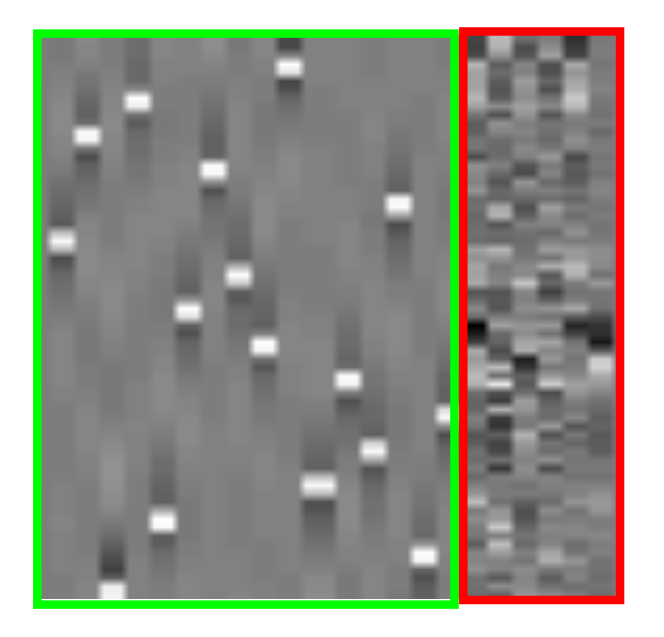

### Voraussetzungen statistischer Tests

Voraussetzungen parametrischer statistischer Tests

1.identische Varianzen im Fehlerterm

2.unabhängige (=unkorrelierte) Fehler

identically and independently distributed errors, i.i.d.  $\Rightarrow$  Sphärizität

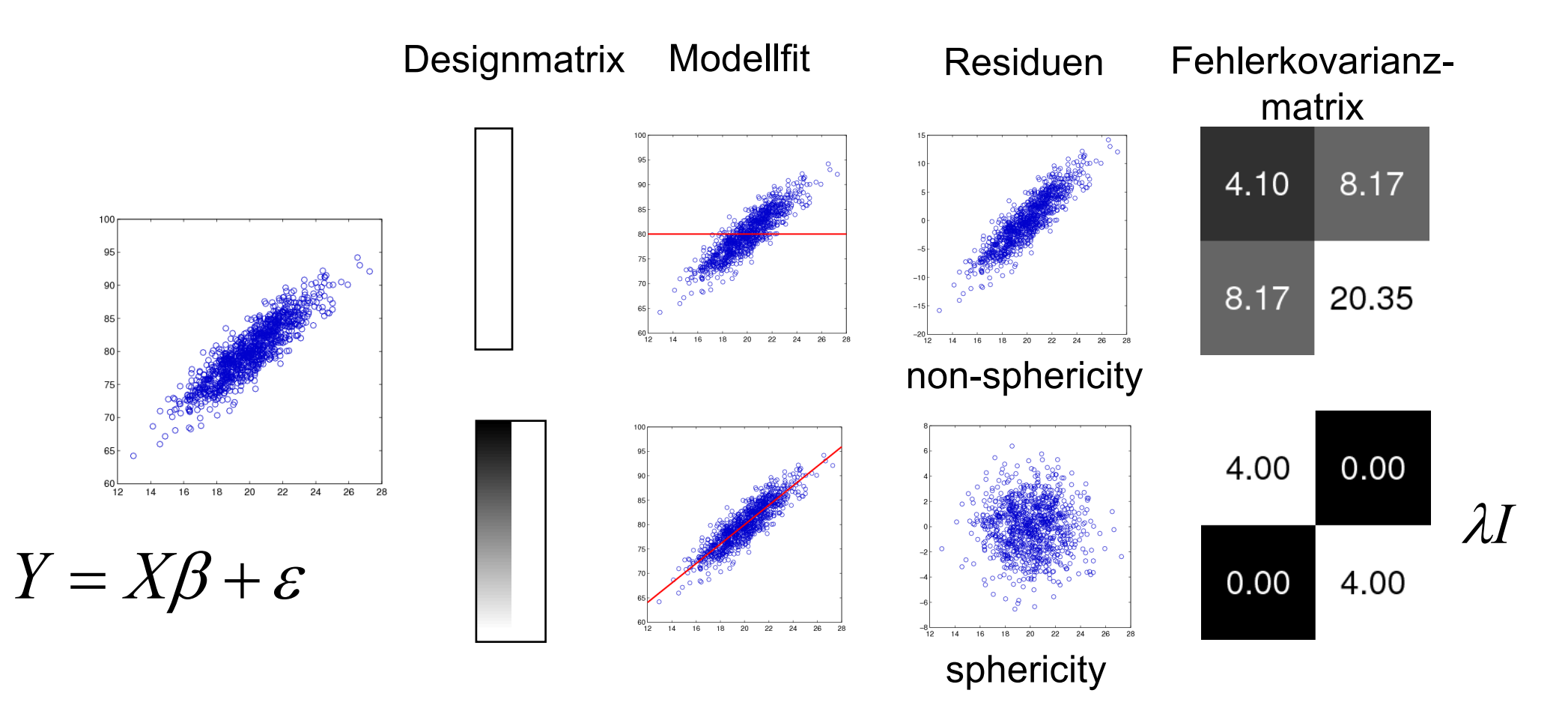

## Wo tritt non-sphericity in fMRI auf?

- 1. First Level Analysen
	- Serielle Autokorrelation der BOLD-Zeitreihe
	- aufeinanderfolgende Scans sind nicht voneinander unabhängig
- 2. Second Level Analysen
	- Repeated measures designs (ANOVA, paired T-Test)
	- Mehrere experimentelle Bedingungen in einem Probanden sind miteinander korreliert
	- Unterschiedliche Gruppen von Probanden (z.B. Patienten und Kontrollen) haben unterschiedliche Varianzen

### Non-sphericity correction in SPM

- 1. Spezifikation eines GLM für die Abhängigkeiten im Fehlerterm
- 2. Schätzen der Parameter für dieses "Fehler-GLM"
- 3. Korrektur des originalen "Daten GLMs" (pre-whitening)
	- $\rightarrow$  Abhängigkeiten in den Daten werden entfernt und wandern NICHT in den allgemeinen Fehlerterm.
	- $\rightarrow$  Fehlerterm erfüllt Sphärizitätsbedingung (i.i.d.)
	- $\rightarrow$  Valide Teststatistik

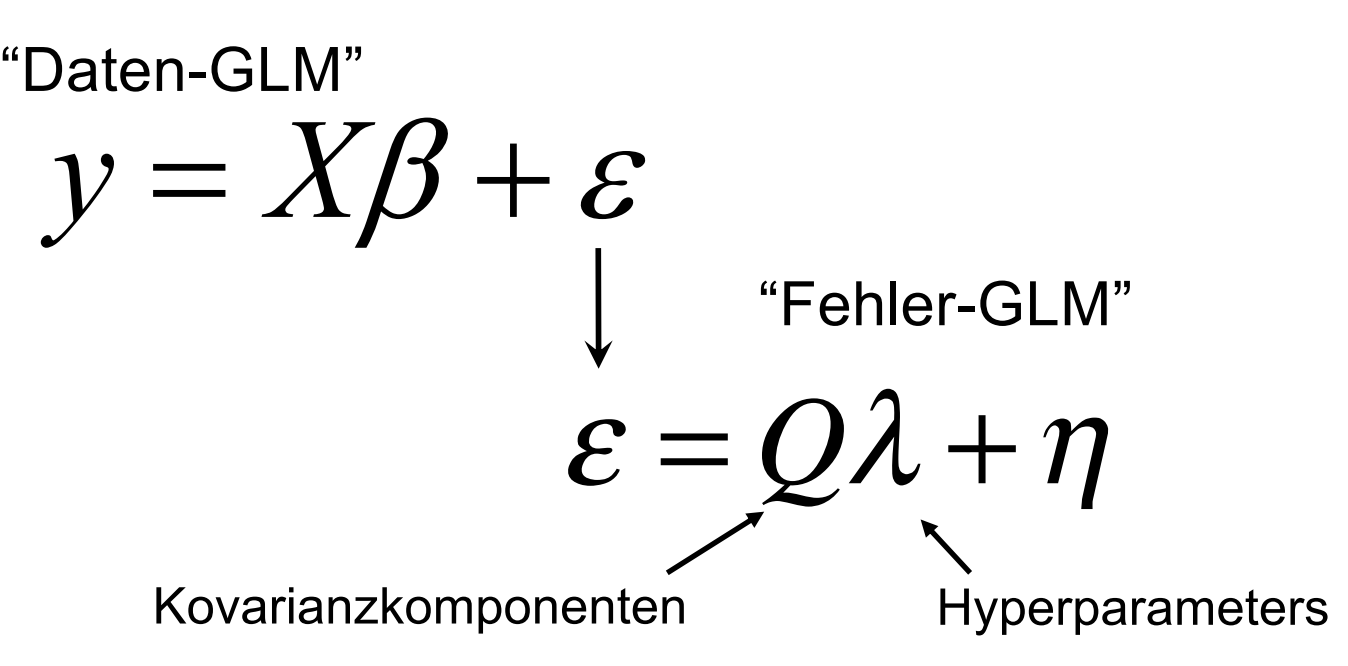

# First level non-sphericity correction

Wie erkennt man non-sphericity?

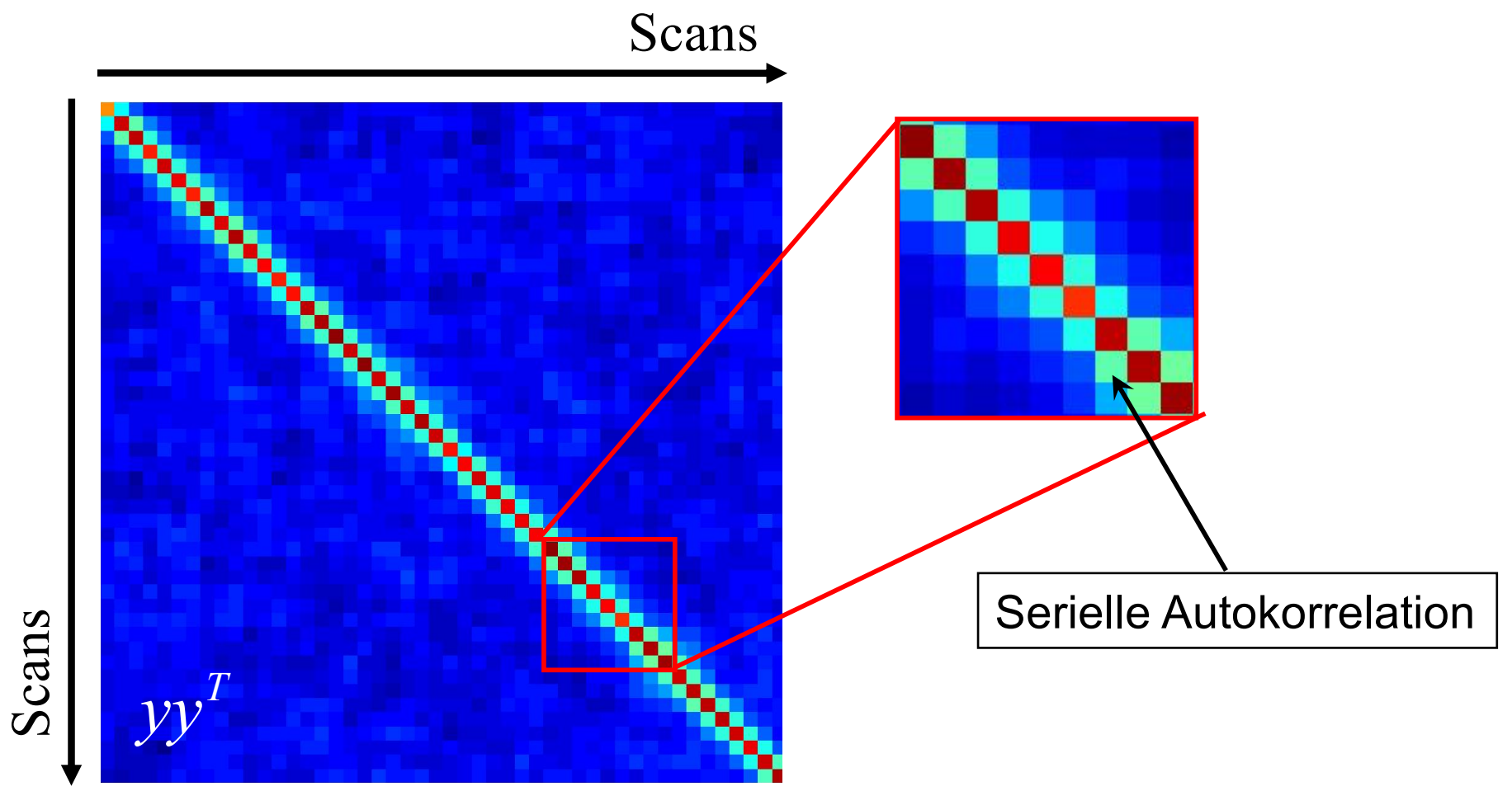

Datenkovarianzmatrix

### First level non-sphericity correction

Korrektur mittels Autoregressivem Modell 1. Ordnung (AR(1))

$$
\varepsilon_t = a\varepsilon_{t-1} + \eta_t \text{ mit } \eta_t \sim N(0, \sigma^2)
$$

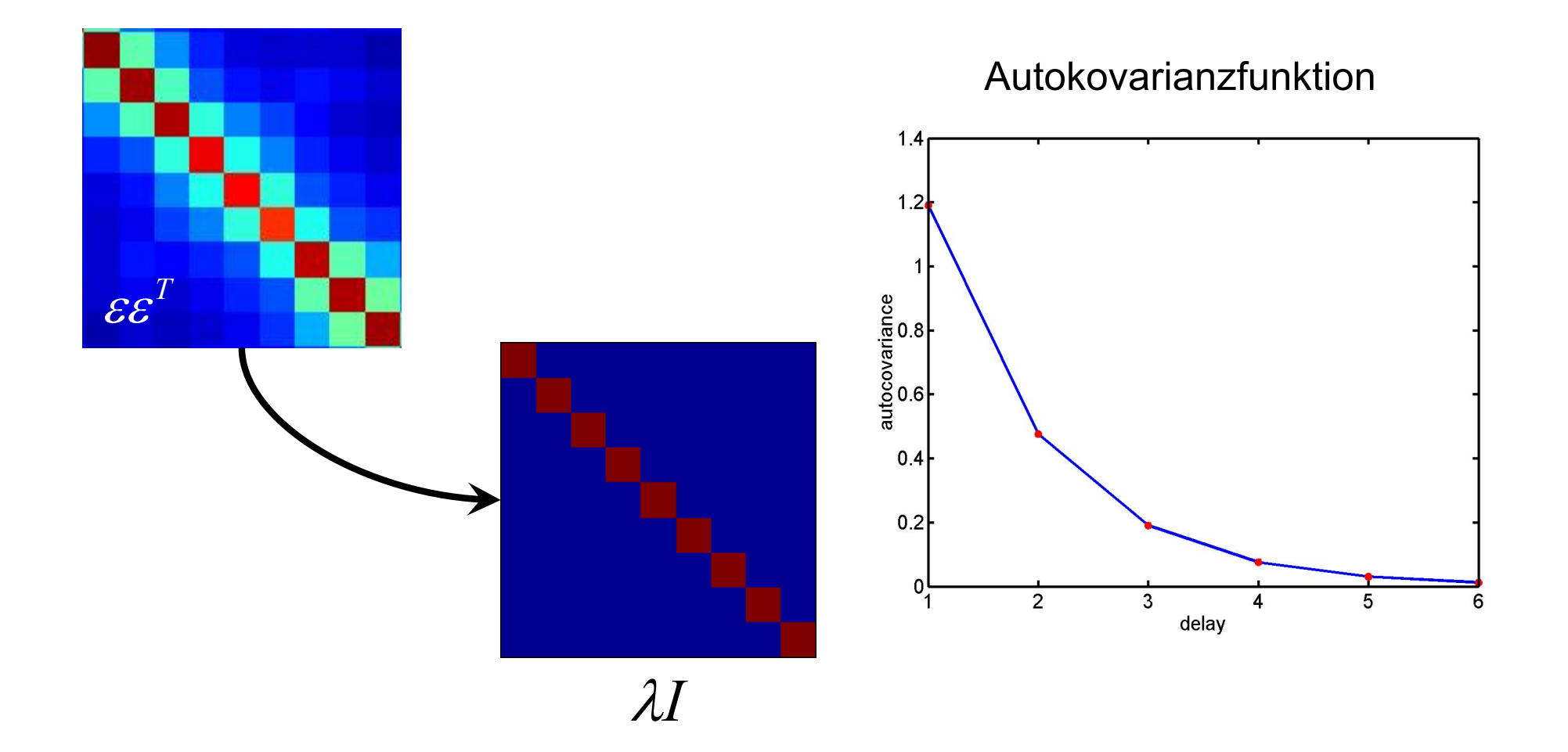

## First level non-sphericity correction

"Fehler GLM"

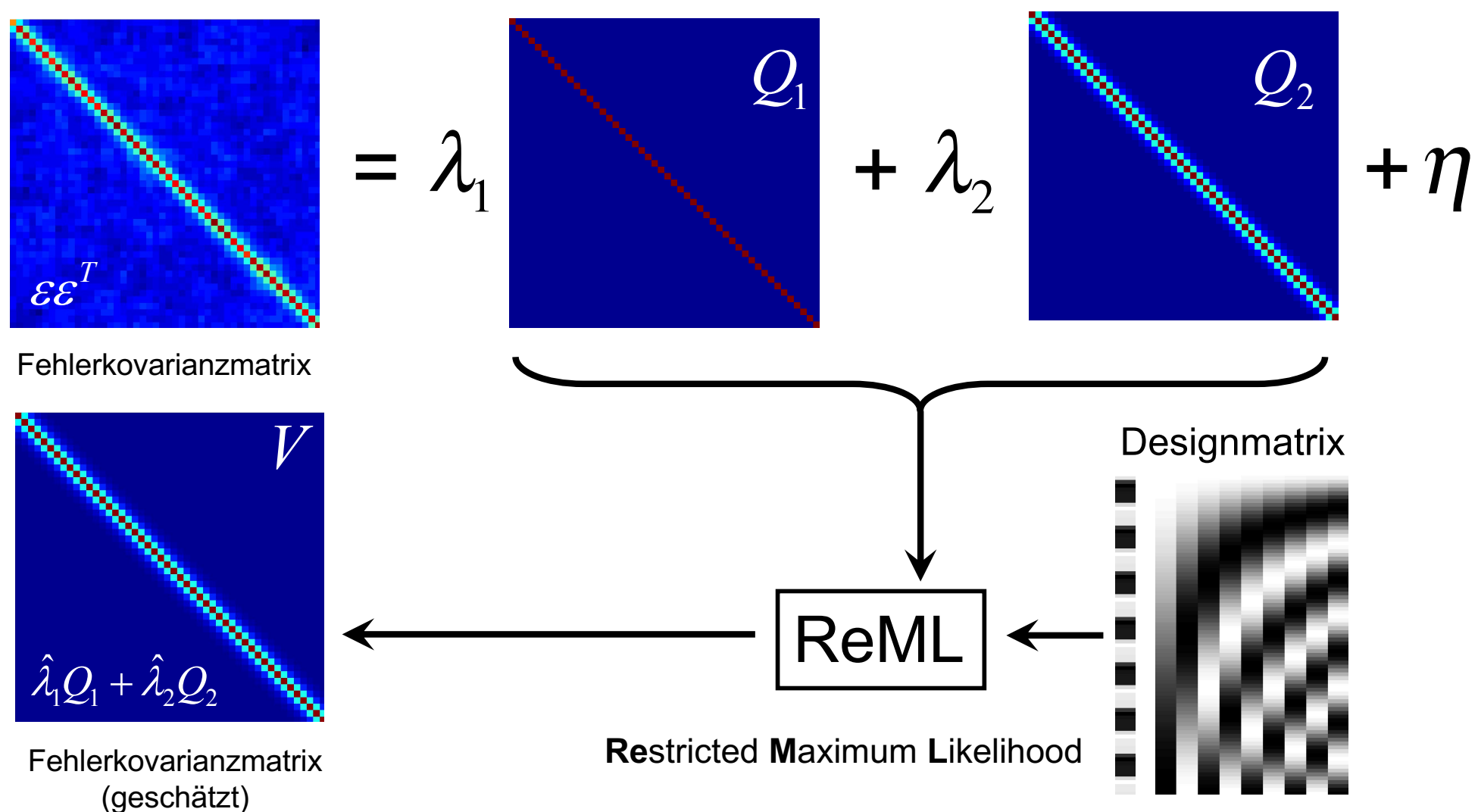

Kovarianzkomponenten

# Inspektion der Kovarianzkomponenten

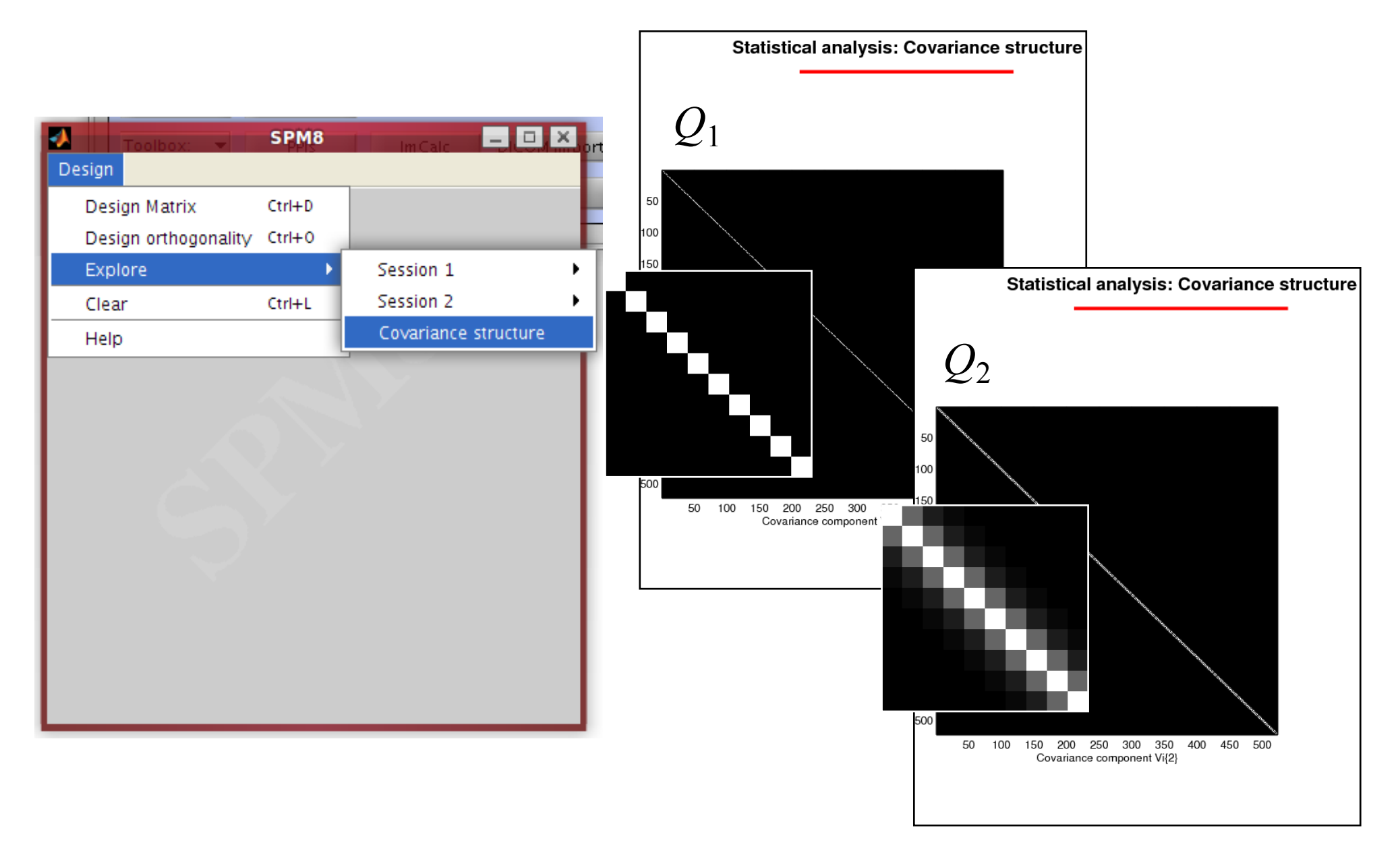

# Parameterschätzung in SPM

#### "Daten GLM"

$$
y = X\beta + \varepsilon
$$

1. Parameterschätzung mittels OLS

 $\hat{\beta}_{OLS} = X^+ y$ 

2. Schätzung der Fehlerkovarianzmatrix

$$
V = \text{ReML}(yy^T, X, Q)
$$

 $W = V^{-1/2}$  (pre)-whitening matrix

3. Parameterschätzung mittels ML

$$
\hat{\beta}_{ML} = (WX)^+ Wy
$$

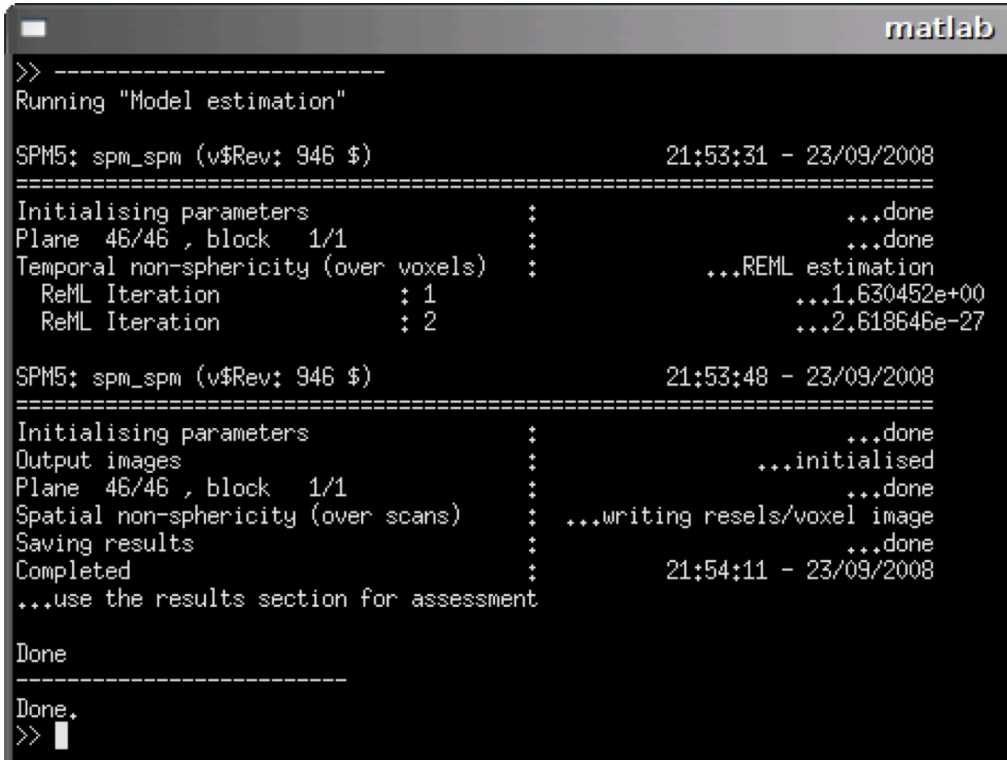

 $\beta_{\scriptscriptstyle OLS}$  $\hat{\mathcal{G}}$ 

- Schnelle Berechnung
- Suboptimal
- Effektive Freiheitsgrade

 $\beta_{\scriptscriptstyle ML}$  $\hat{\mathcal{G}}$ 

- hat minimale Varianz
- Sensitivere Tests
- Exakte Freiheitsgrade

Verwendung der geschätzten Kovarianzmatrix

in jedem T/F-contrast

$$
t = \frac{\text{effect}}{\sqrt{\text{var}(\text{effect})}}
$$
  
= 
$$
\frac{c^T \hat{\beta}}{\sqrt{\text{var}(c^T \hat{\beta})}}
$$
  
= 
$$
\frac{c^T \hat{\beta}}{\sqrt{\hat{\sigma}^2 c^T (WX)^+(WX)^+}^T c}
$$

# Non-sphericity auf dem 2. Level

Non-sphericity aufgrund von:

- 1. Messwiederholungen (repeated measures) Daten eines Probanden auf mehreren Faktorstufen sind korreliert (dependent error)
- 2. Varianzen bei unterschiedlichen Probandengruppen können unterschiedlich sein (non-identical variances)
	- Patienten vs. Kontrollen

WICHTIG:

Kovarianzkomponenten werden bei der Designkonfiguration vom Benutzer spezifiziert.

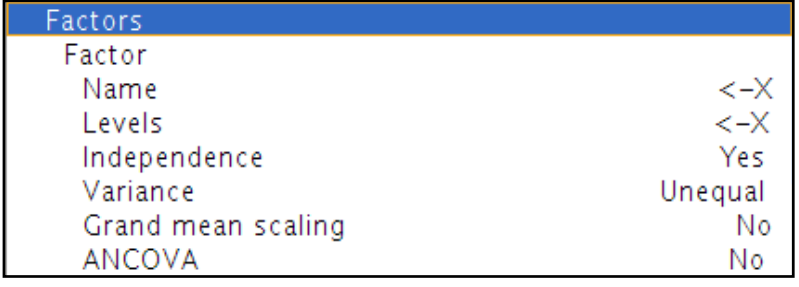

# Typische Non-Sphericity Konfigurationen

- Within-Subject Faktor (Messwiederholungsfaktor)
	- Independence: NO
	- Variance: EQUAL
- Between-Subject Faktor ("subject" Faktor)
	- Independence: YES
	- Variance: EQUAL
- Between-Group Faktor (z.B. Patienten vs. Kontrollen)
	- Independence: YES
	- Variance: UNEQUAL

### SPM: Factors vs. Main Effect/Interaction

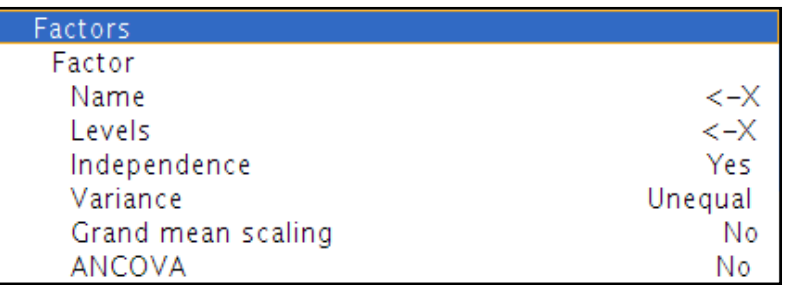

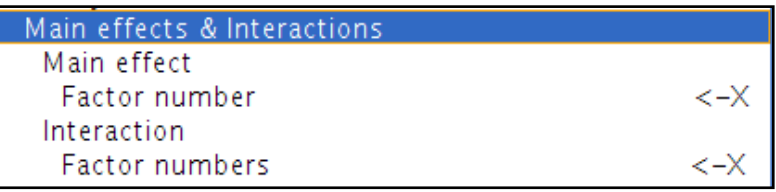

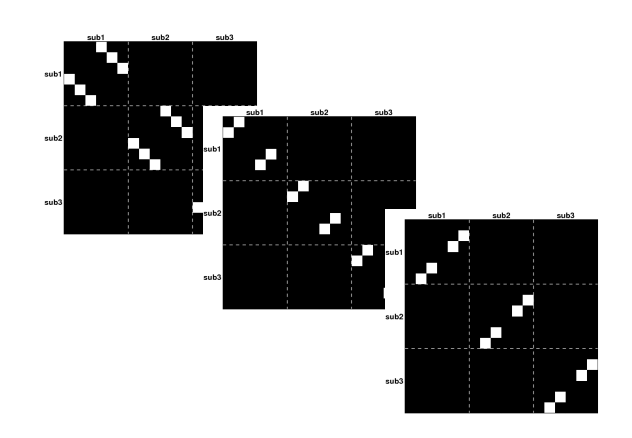

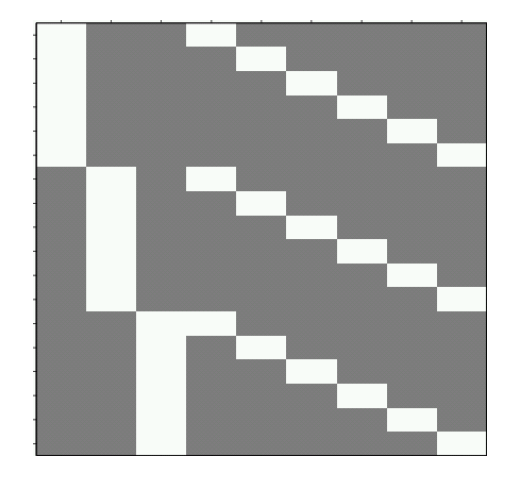

konfiguriert Kovarianzkomponenten konfiguriert 2<sup>nd</sup> Level Design Matrix

Contrast Tutorial for Multi-Group Designs http://www.glascherlab.org/ressources/conweights.pdf

# Beispiel 1 – Designkonfiguration

- 3x2 faktorielles Design (within subject)
	- Faktor A 2 Stufen
	- Faktor B 3 Stufen
- 3 Probanden mit jeweils 6 con-images
- Main Effect: subject
- Interaction: A x B
- Faktor 1: subject
	- Independence: YES
	- Variance: EQUAL
- Faktor 2: A
	- Independence: NO
	- Variance: EQUAL
- Faktor 3: B
	- Independence: NO
	- Variance: EQUAL

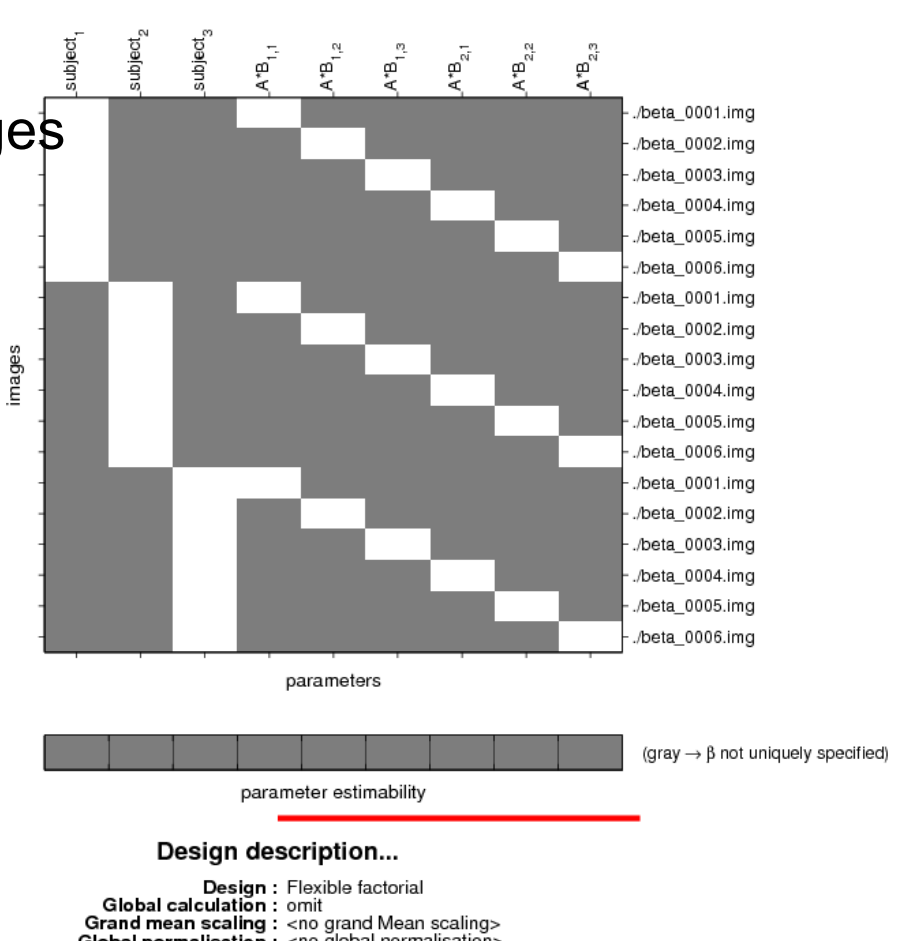

### Beispiel 1 – Kovarianzkomponenten

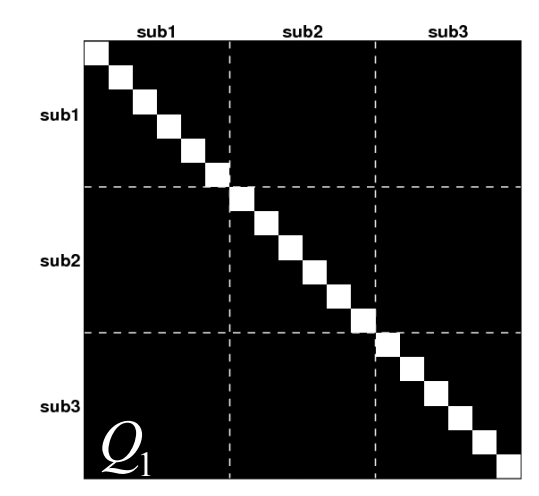

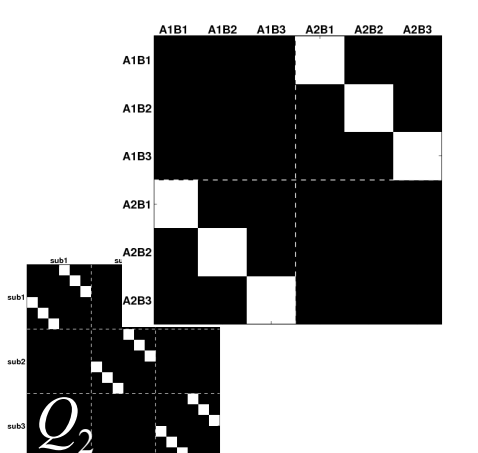

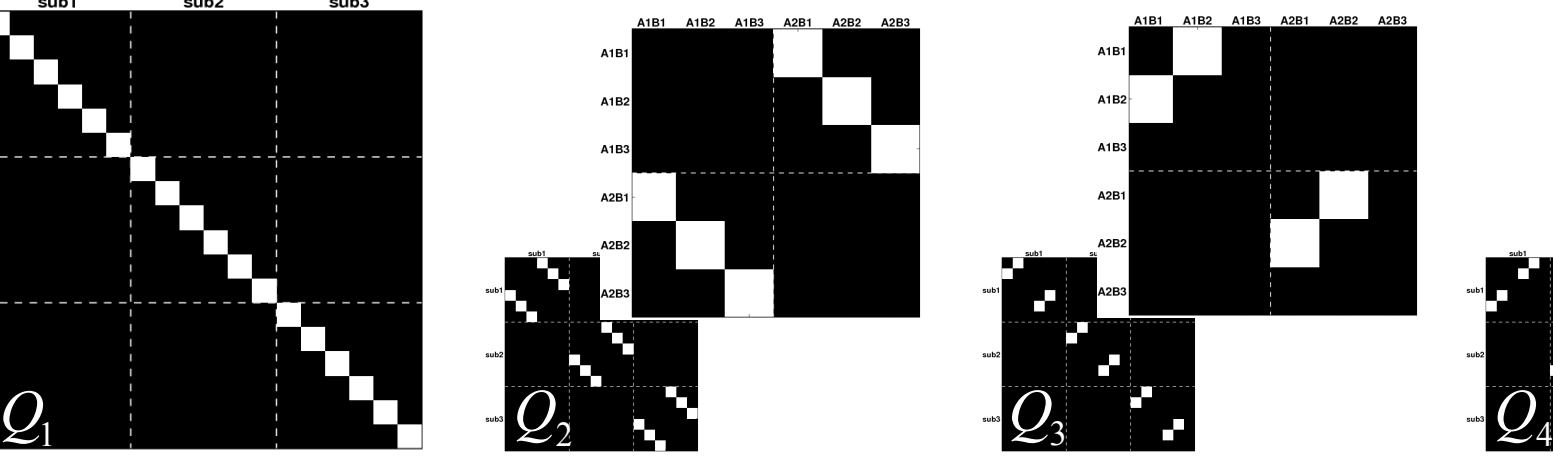

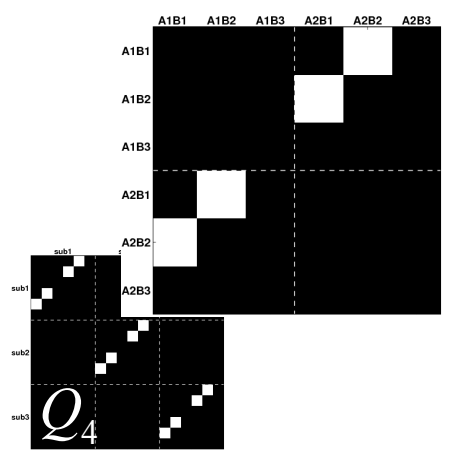

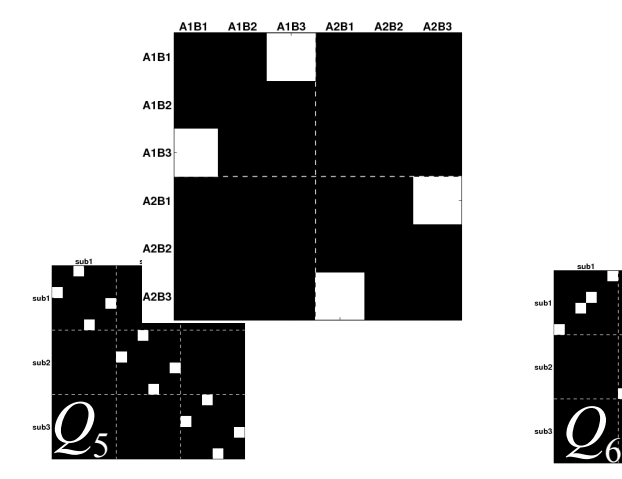

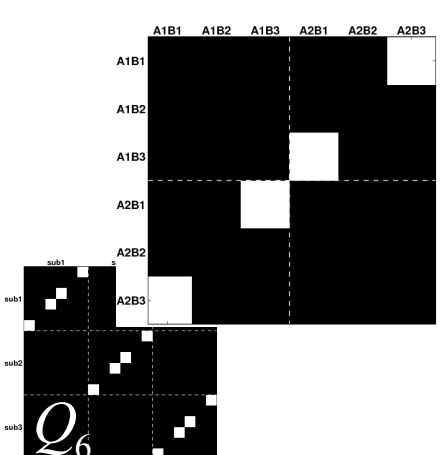

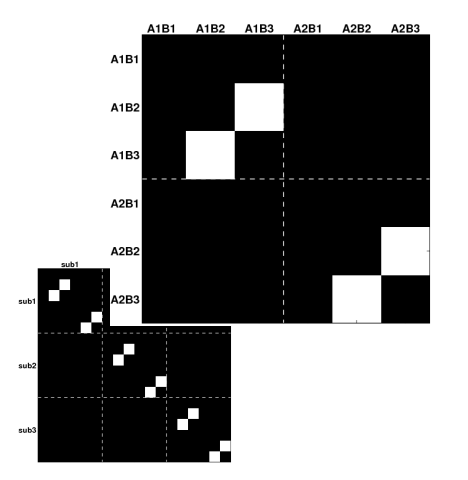

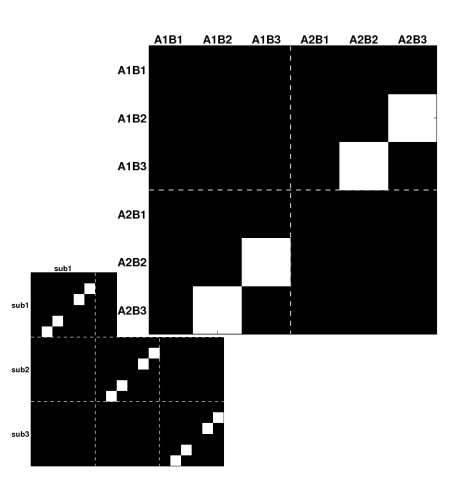

### Beispiel 2 – Designkonfiguration

- 2x3 faktorielles Design
	- Faktor Group: 2 levels,  $n_1=3$  und  $n_2=4$
	- Faktor Condition: 3 levels
- Faktorenkonfiguration
	- Subject (between-subject Faktor)
		- Independence: YES
		- Variance: FOUAL
	- Group (between-group Faktor)
		- Independence: YES
		- Variance: UNEQUAL
	- Condition (within-subject Faktor)
		- Independence: NO
		- Variance: EQUAL
- Main Effect: subject
- Interaction: group x condition

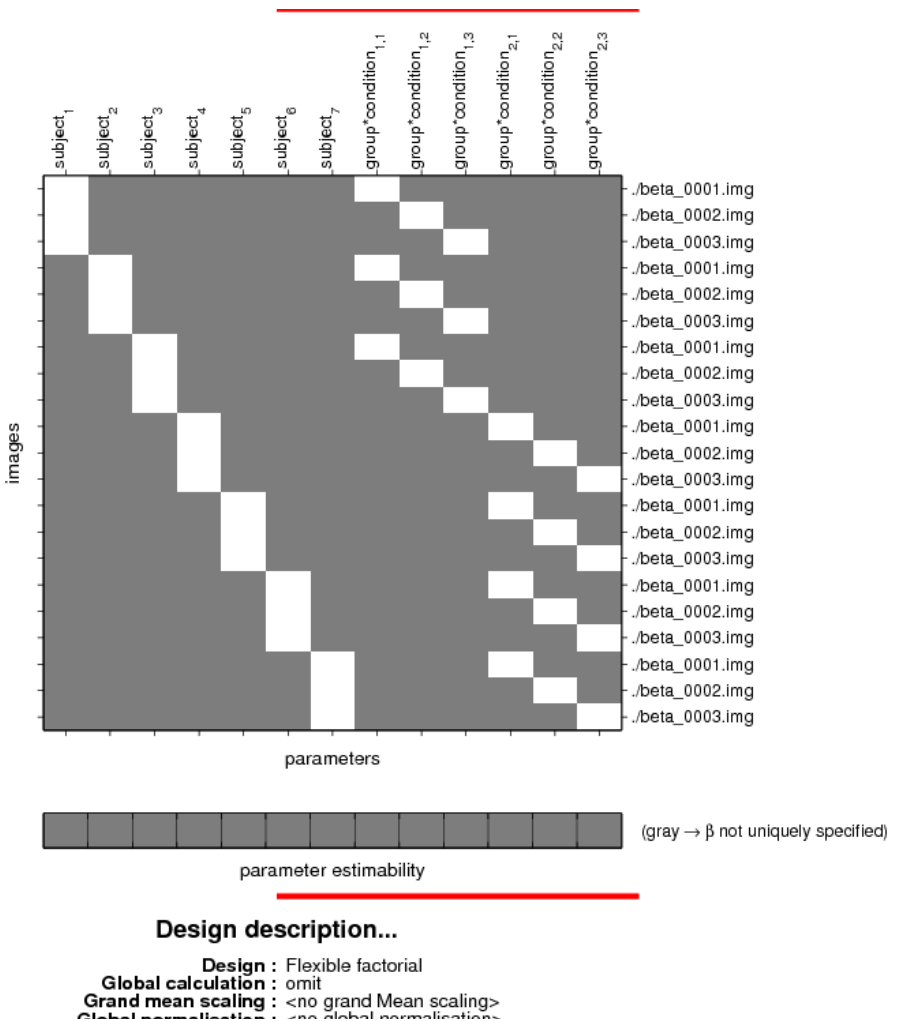

### Beispiel 2 - Kovarianzkomponenten

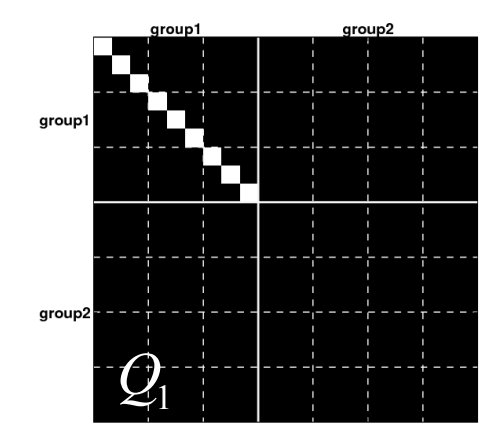

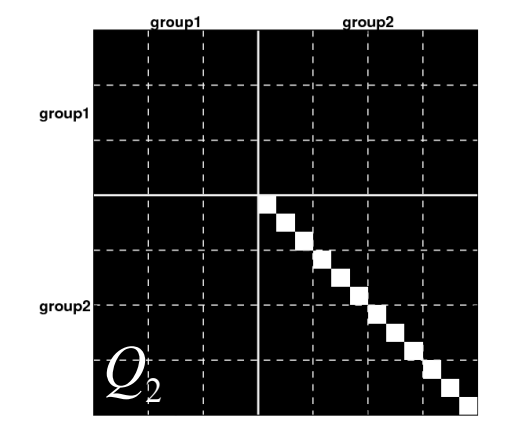

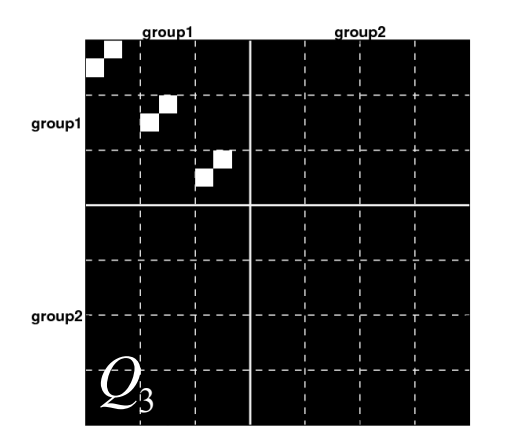

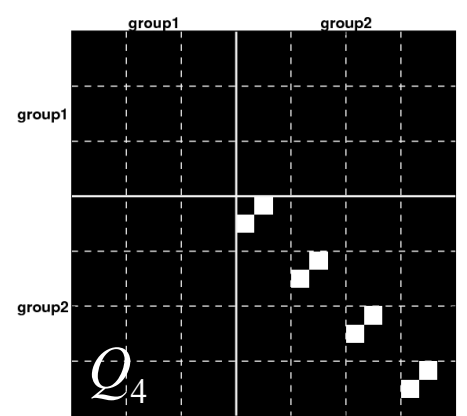

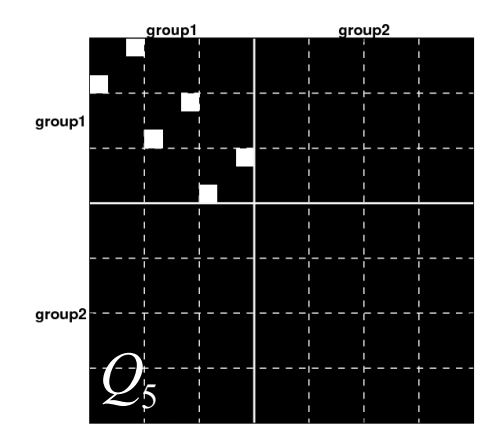

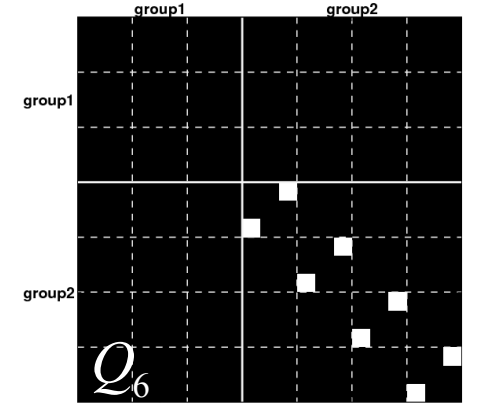

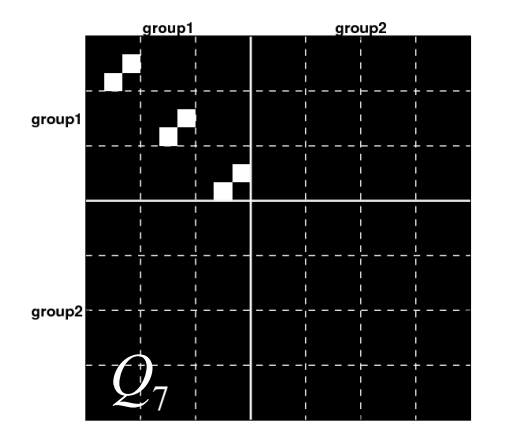

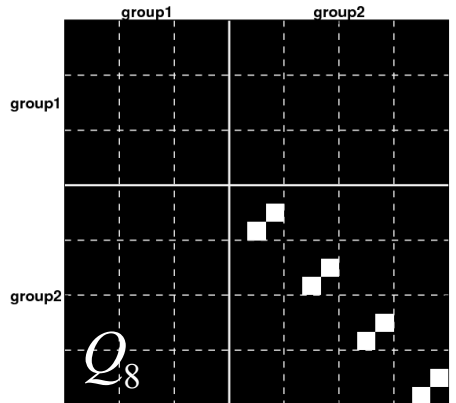

**SPM.xVi.Vi** 

### Schätzung der Kovarianzmatrix

"Daten GLM"

$$
y = X\beta + \varepsilon
$$

- $\hat{\beta}_{OLS} = X^+ y$ 1. Parameterschätzung mittels OLS
- 2. Schätzung der Fehlerkovarianzmatrix

$$
\varepsilon = \lambda_1 Q_1 + \lambda_2 Q_2 + \ldots + \lambda_K Q_K + \eta
$$

 $\hat{\varepsilon} = V = \text{ReML}(y y^T, X, Q)$  $W = V^{-1/2}$  (pre)-whitening matrix

3. Parameterschätzung mittels ML

$$
\hat{\beta}_{ML} = (WX)^+ Wy
$$

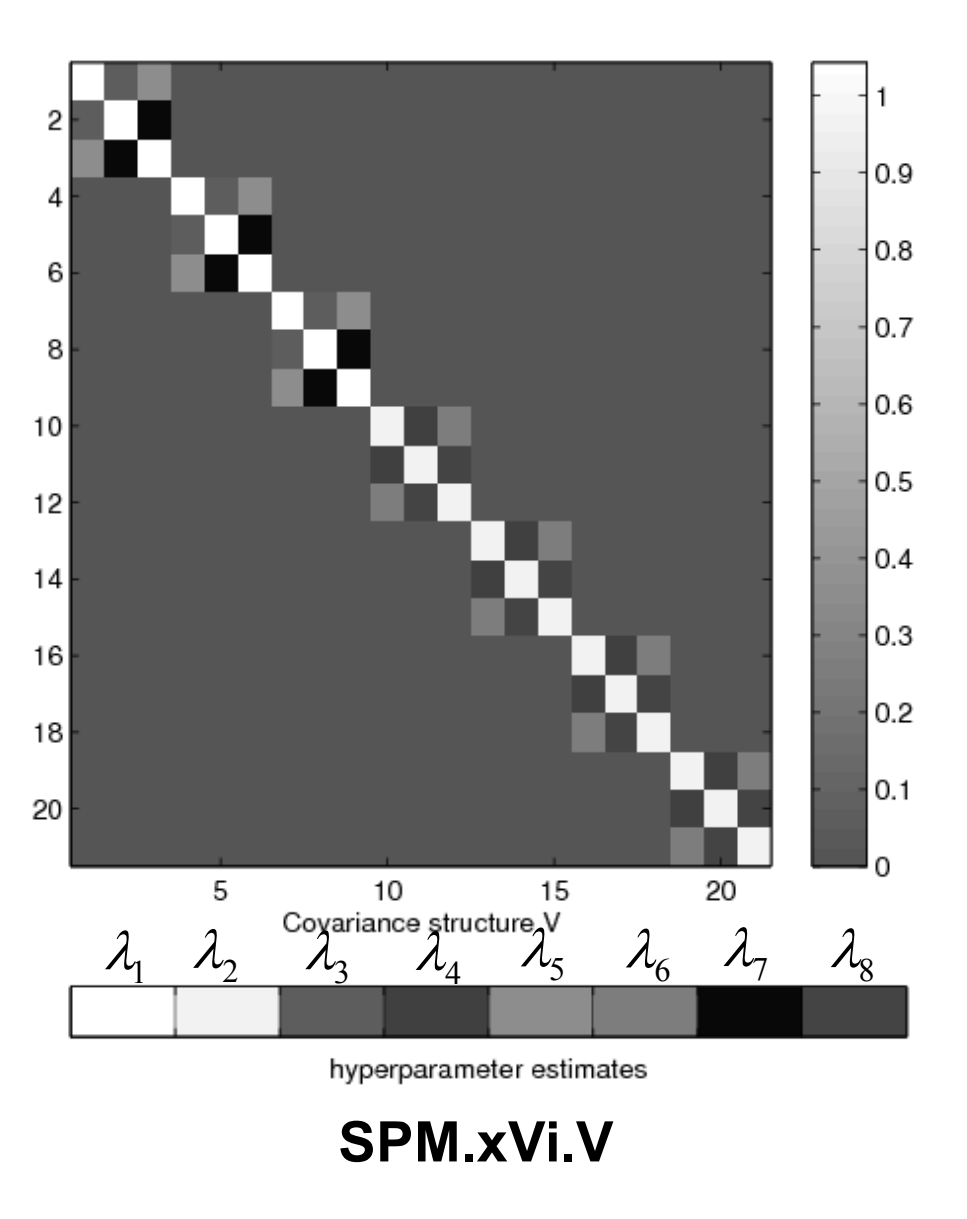

# Wie erkenne ich die non-sphericity correction?

### whitened design matrix **interpretent in the struct**

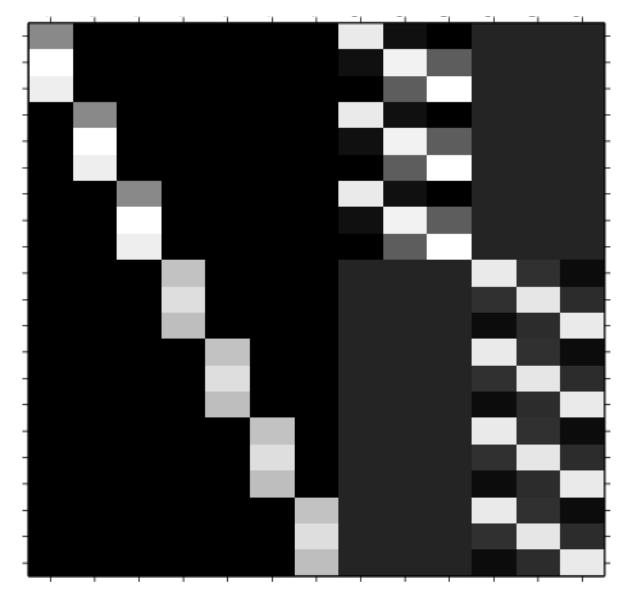

#### review batch editor configuration

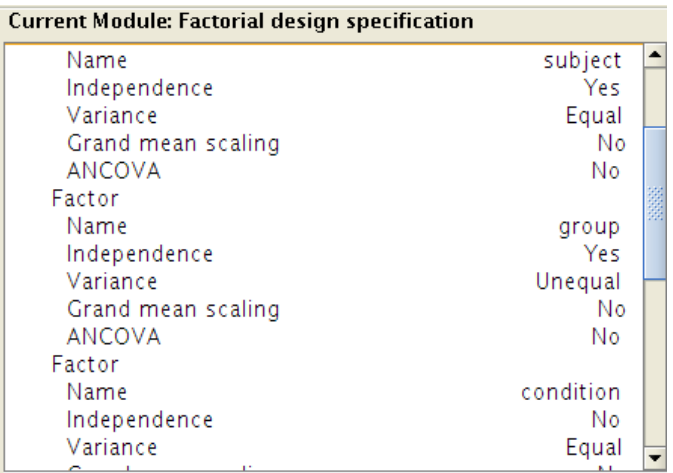

![](_page_21_Picture_71.jpeg)

- Independence
	- $YES:$  dept = 0
	- NO:  $\qquad \qquad$  dept = 1
- Variance
	- EQUAL variance = 0
	- UNEQUAL variance = 1

# Zusammenfassung

- Sphericity als Voraussetzung für valide Statistik
- Non-sphericity auf dem 1<sup>st</sup> level
	- Serielle Autokorrelation der BOLD Zeitreihe
- Non-sphericity auf dem 2<sup>nd</sup> level
	- z.B. durch Messwiederholungen und bei unterschiedlichen Probandengruppen
- Korrektur durch "Fehler GLM"
	- Kovarianzkomponenten sind "Regressoren"
	- Lösung des "Fehler GLMs" resultiert in geschätzter Fehlerkovarianzmatrix
	- wird als pre-whitening Filter W im "Daten GLM" benutzt
	- Präzisere Parameterschätzung
	- Reduktion des Fehlerterms
	- Sensitivere Statistik